## **UMURBEY VATANDAŞ PORTALI - RANDEVU BAŞVURU İŞLEMLERİ**

## **İLK KAYIT BAŞVURUSU DEVİR BAŞVURUSU (ALIM-SATIM )**

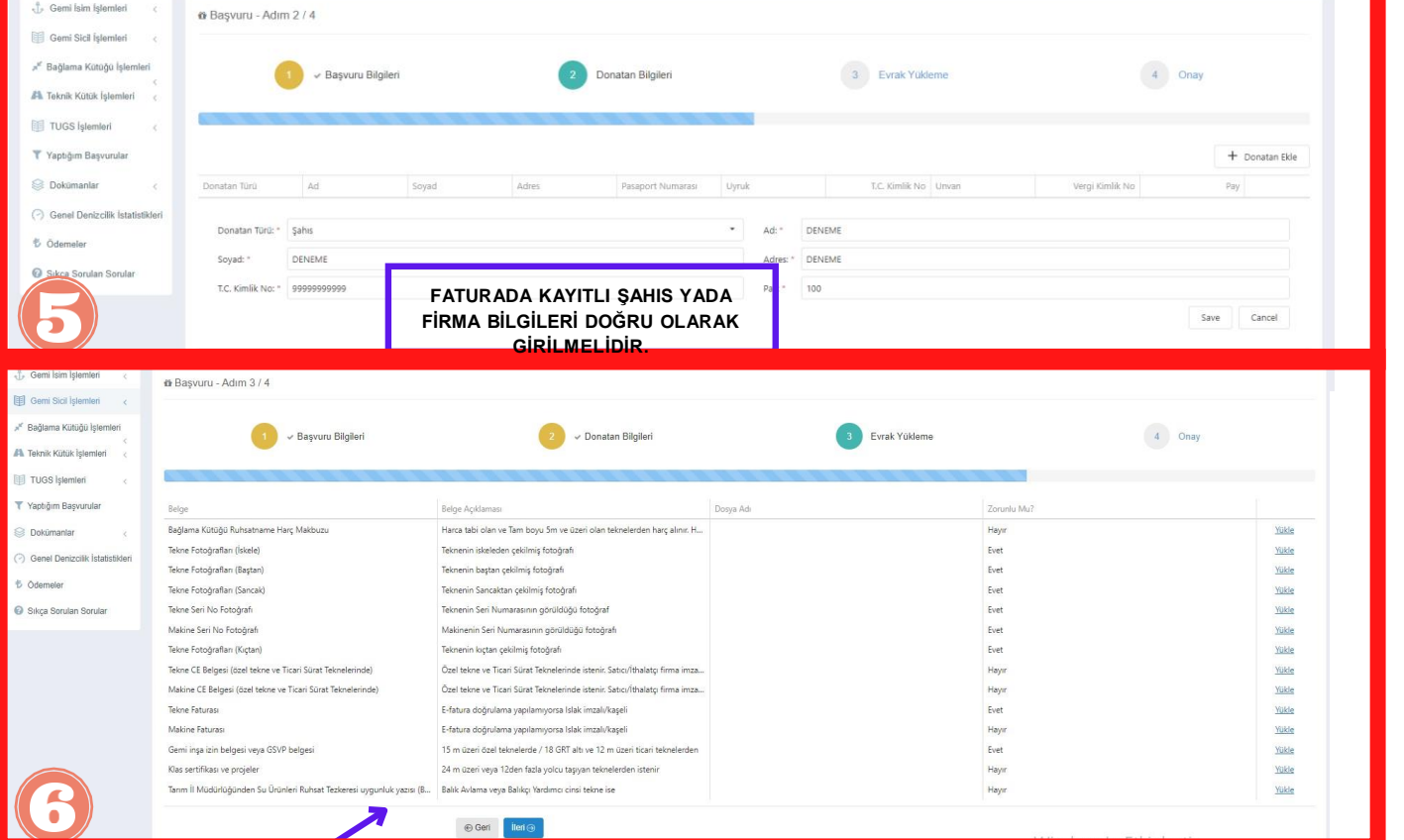

**İSTENİLEN BELGELERİ YÜKLEYİNİZ. ÖZEL TEKNE VE TİCARİ SÜRAT TEKNELERİ İÇİN TEKNE VE MAKİNE CE UYGUNLUK BELGESİ YÜKLENMELİDİR. YÜKLEME İŞLEMİNİN TAMAMLANMASINA MÜTEAKİP BAŞVURUNUZUN UYGUN BULUNMASI DURUMUNDA SMS İLE RANDEVU BİLGİLERİ TARAFINIZA İLETİLECEKTİR. BİLDİRİLEN RANDEVU SAATİNDE MANAVGAT LİMAN BAŞKANLIĞINA YÜKLENİLEN BELGELERİN ASILLARI VE FOTOĞRAF İLE BİRLİKTE BAŞVURUNUZ. (TEKNE VE MAKİNE BAŞVURU ESNASINDA GETİRİLMELİDİR).**

### **DİKKAT EDİLECEK HUSUSLAR:**

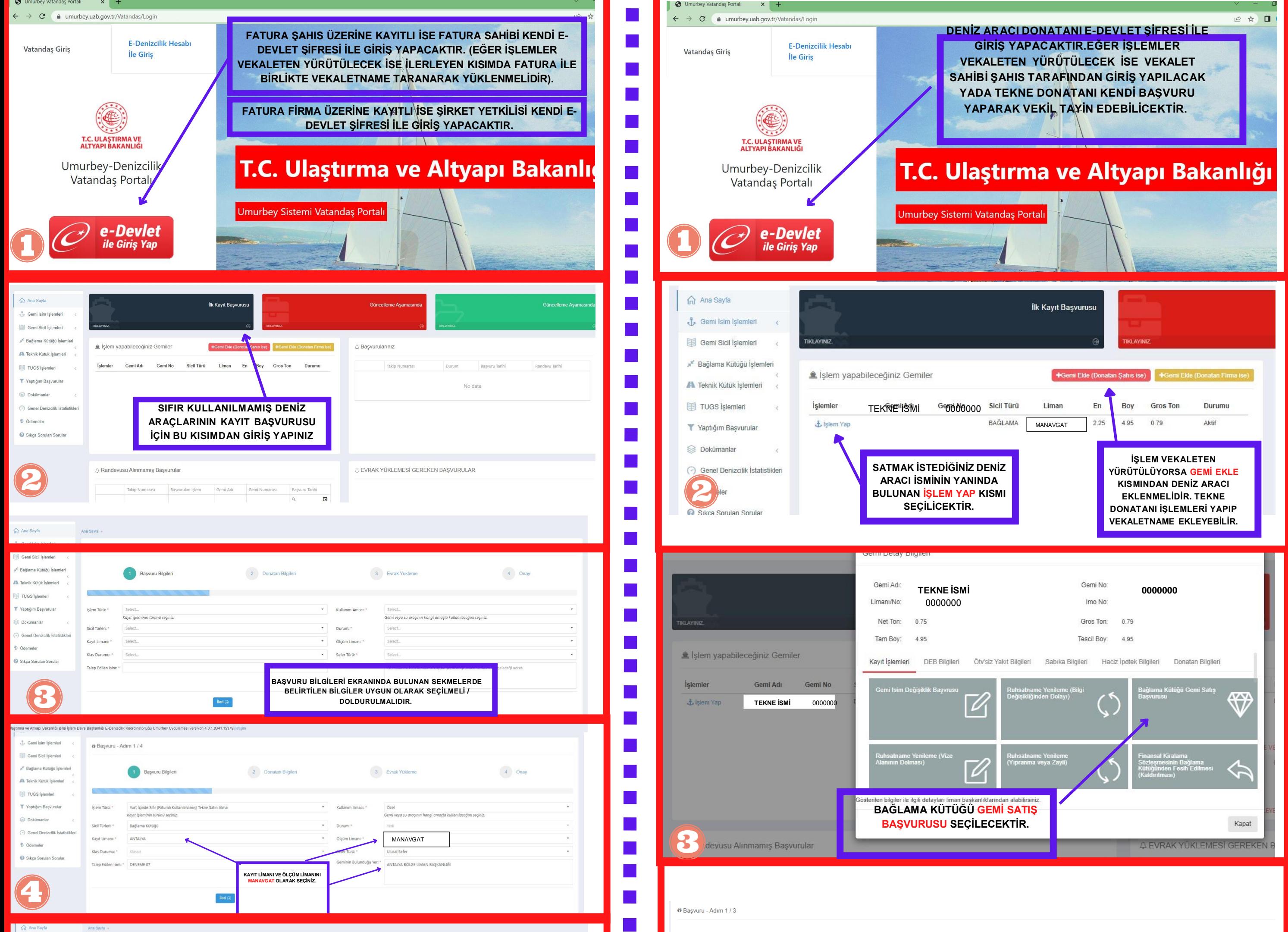

- **BAĞLAMA KÜTÜĞÜ UYGULAMA YÖNETMELİĞİNE İSTİNADEN : KAYITLI GEMİ, DENİZ VE İÇSU ARAÇLARININ BORDALARININ BAŞ TARAFININ HER** İKİ YANINA ADI, KIÇINA DA ADI, BAĞLAMA LİMANI VE BAĞLAMA KÜTÜĞÜ NUMARASI YAZILMALIDIR. TAM BOYU 5 METRENİN ALTINDA OLAN GEMİ, DENİZ VE İÇSU ARAÇLARININ ADI, BAĞLAMA LİMANI VE BAĞLAMA KÜTÜĞÜ NUMARASI BORDALARINDA VEYA KIÇINDA UYGUN OLAN BİR **YERE OKUNABİLİR ŞEKİLDE YAZILMASI YETERLİDİR. AD, BAĞLAMA KÜTÜĞÜ NUMARASI VE BAĞLAMA LİMANI, SİLİNMEZ, BOZULMAZ VE OKUNAKLI HARF VE RAKAMLARLA YAZILIR. TAM BOYU 5 METRE VE ÜZERİ GEMİLERDE HARFLERİN VE RAKAMLARIN BOYU EN AZ 10 SANTİMETRE, HARFLERİ VE RAKAMLARI TEŞKİL EDEN ESAS ÇİZGİLERİN ENİ 2 SANTİMETREDEN AZ OLAMAZ. (BAĞLAMA RUHSATNAMESİ TESLİM ALINDIKTAN SONRARUHSATNAMEDEBELİRTİLEN BAĞLAMANUMARASIDENİZARACI ÜSTÜNEUYGUNBİR ŞEKİLDEYAZILMALIDIR.)**
- **CE UYGUNLUK BELGELERİ İLGİLİ MEVZUATA UYGUN FORMATTA VE TÜRKÇE OLARAK DÜZENLENMİŞ OLMALIDIR. EĞER ÜRÜN İTHALVE BELGE ÜZERİNDE İMALATÇI FİRMANIN ISLAK İMZA VE KAŞESİ MEVCUT DEĞİL İSE : İTHALATÇI VEYA DAĞITICI FİRMANIN ISLAK İMZA VE KAŞESİ BULUNMALIDIR.**
- **6. ADIMDA YÜKLENMESİ GEREKEN BELGELER BİRDEN FAZLA SAYFA BULUNDURUYOR İSE TOPLU TARANARAK TEK BİR DOSYA ŞEKLİNDE PDF FORMATINDA YÜKLEYİNİZ.**
- **BAŞVURU İŞLEMLERİNİN BİLGİSAYAR ORTAMINDA YAPILMASIÖNERİLİR.**
- **İPTAL EDİLEN YADA GEÇERSİZ BAŞVURULARDA TEKRAR AYNI İSMİ ALMAK İÇİN GEMİ SİCİL MÜDÜRLÜĞÜ, ARANARAK DENİZ ARACI İSMİ İPTAL ETTİRİLMELİDİR. TEKNİK HUSUSLARLA İLGİLİ DETAYLI BİLGİ ALMAK İÇİN KIYI YAPILARI DENETİM VE BELGELENDİRME SERVİSİ İLE İRTİBATA GEÇİLMELİDİR. (TEL : MANAVGATLİMAN BAŞLANLIĞI** 0242 74293 96**)**

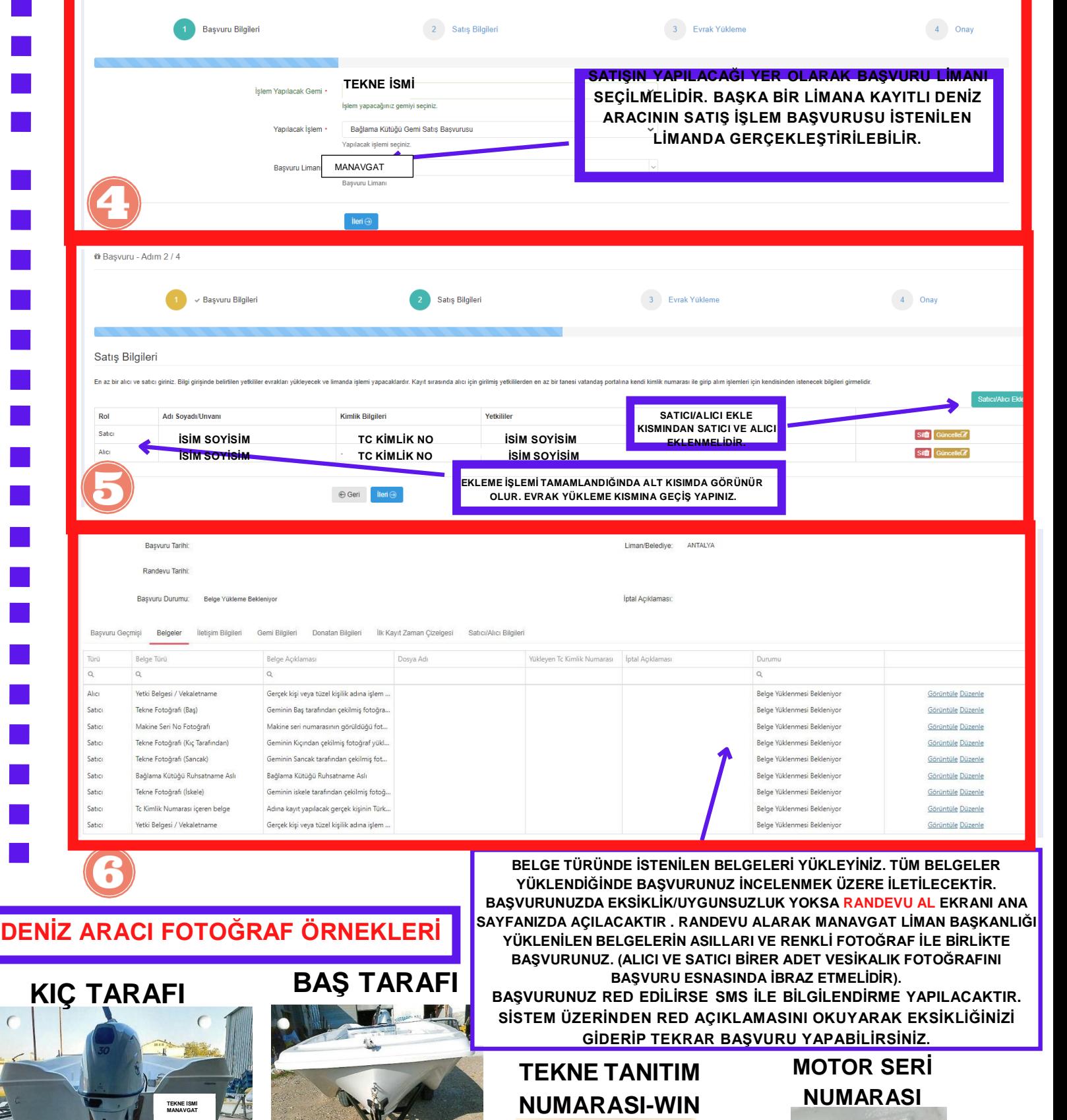

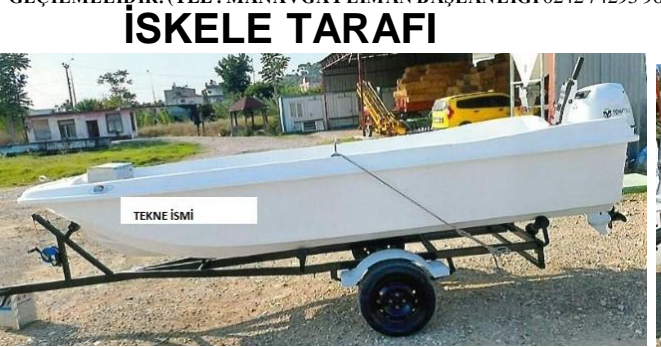

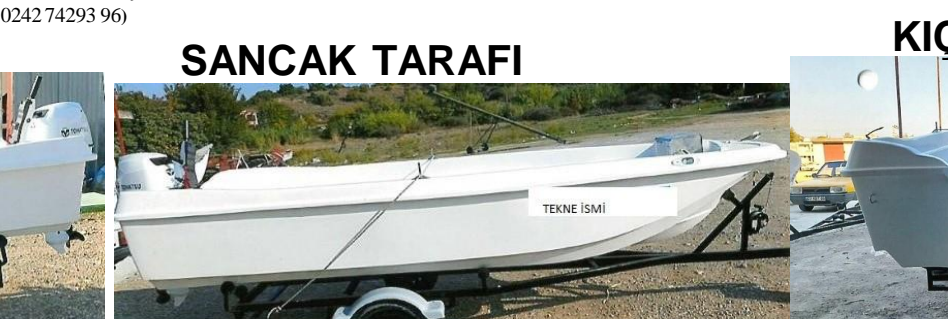

# **UMURBEY VATANDAŞ PORTALI - RANDEVU BAŞVURU İŞLEMLERİ**

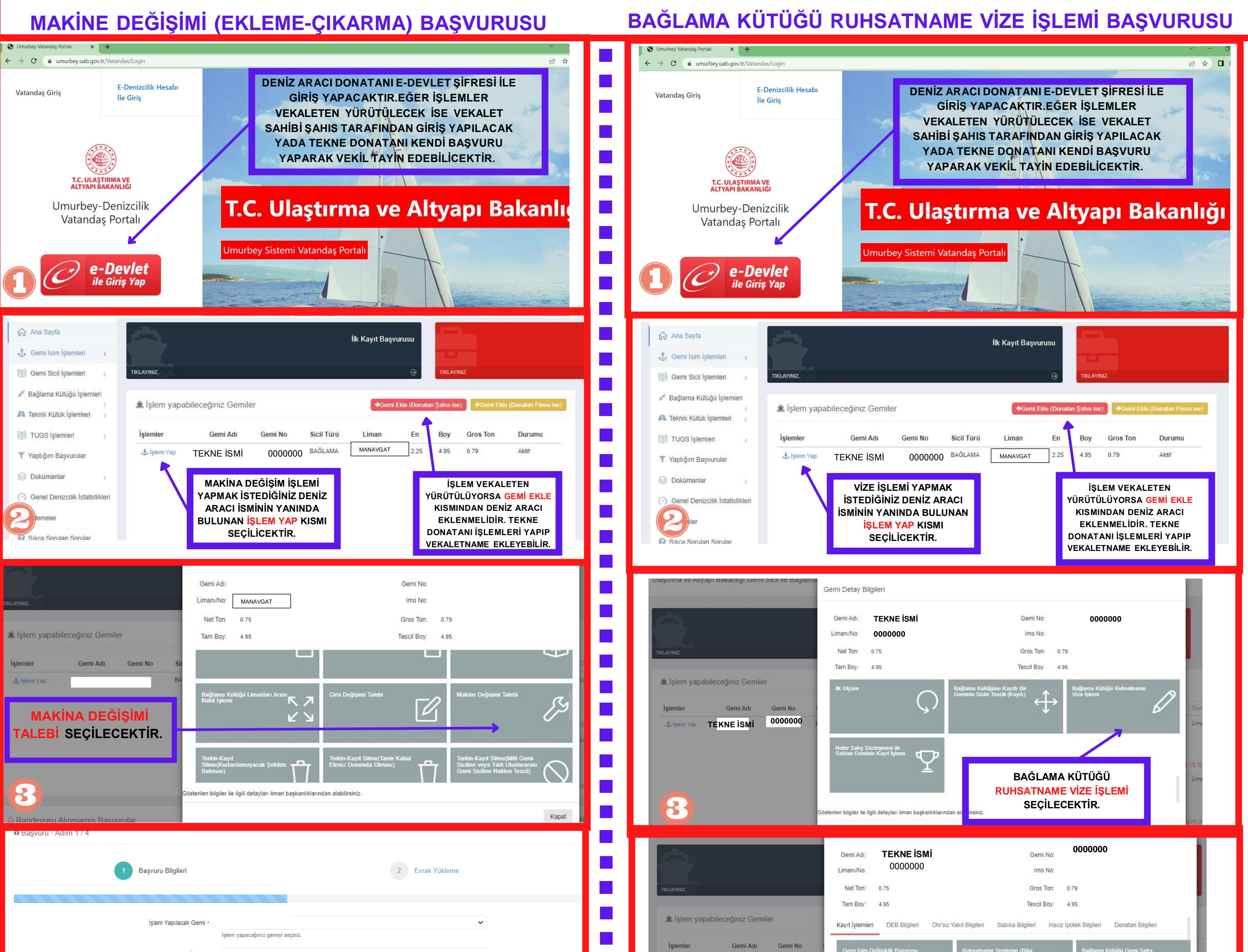

**SEÇİLECEKTİR.**

₩

Kapat

 $3$  Onay

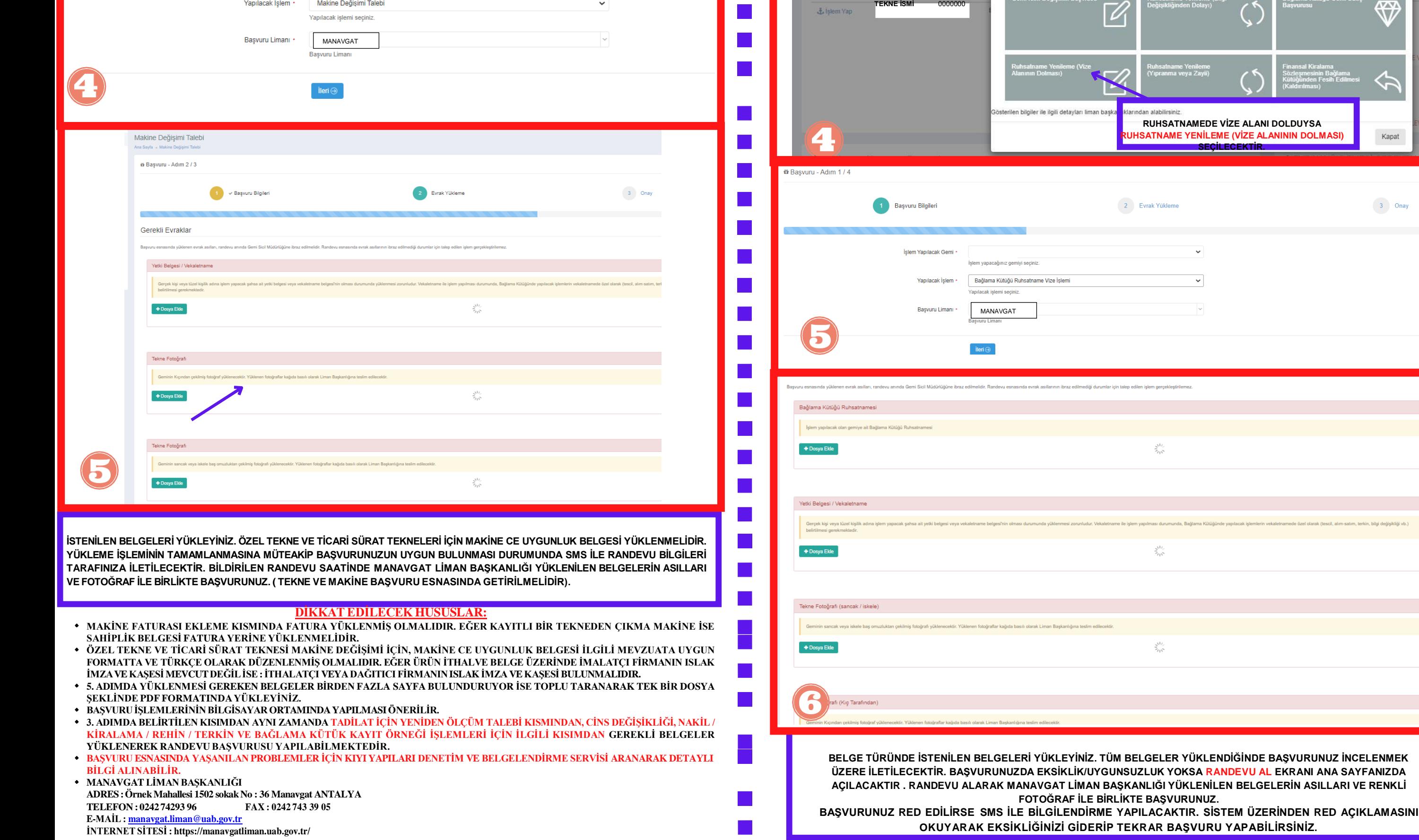